$<<$   $>>$ 

<<新世纪网络化办公应用教程>>

- 13 ISBN 9787121062575
- 10 ISBN 7121062577

出版时间:2008-4

作者:孙印杰//夏跃伟//李勇

页数:322

PDF

更多资源请访问:http://www.tushu007.com

 $,$  tushu007.com

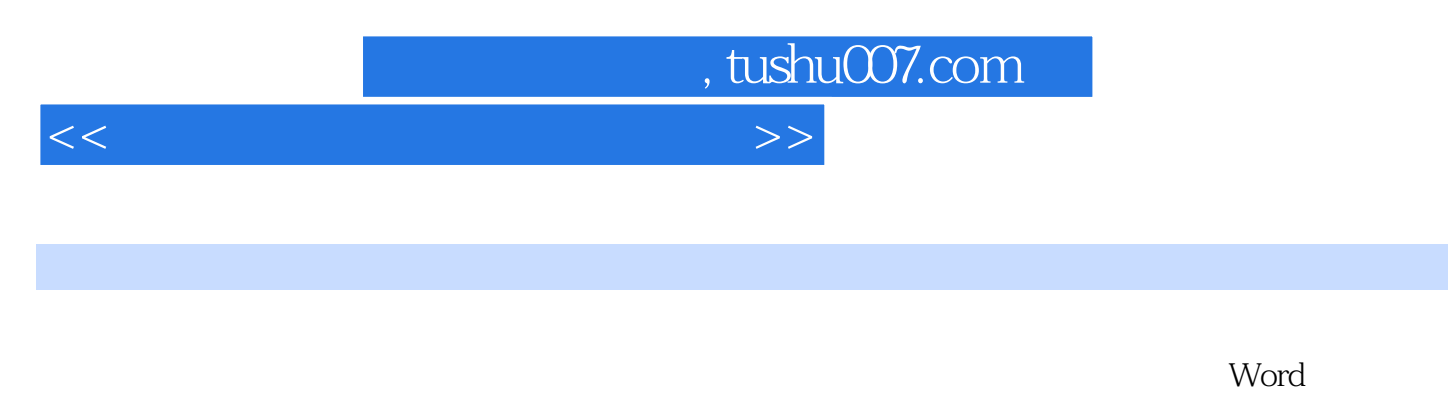

Excel PowerPoint

, tushu007.com

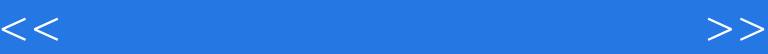

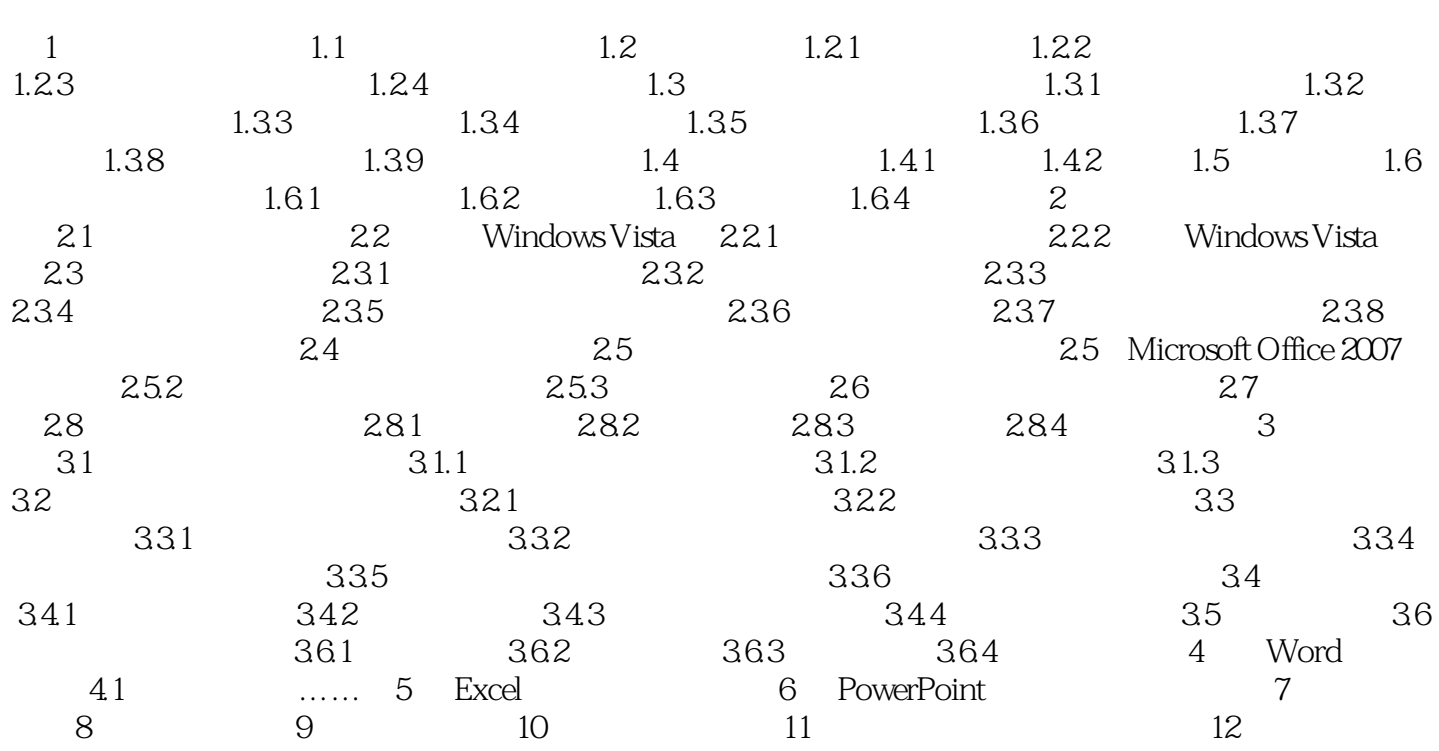

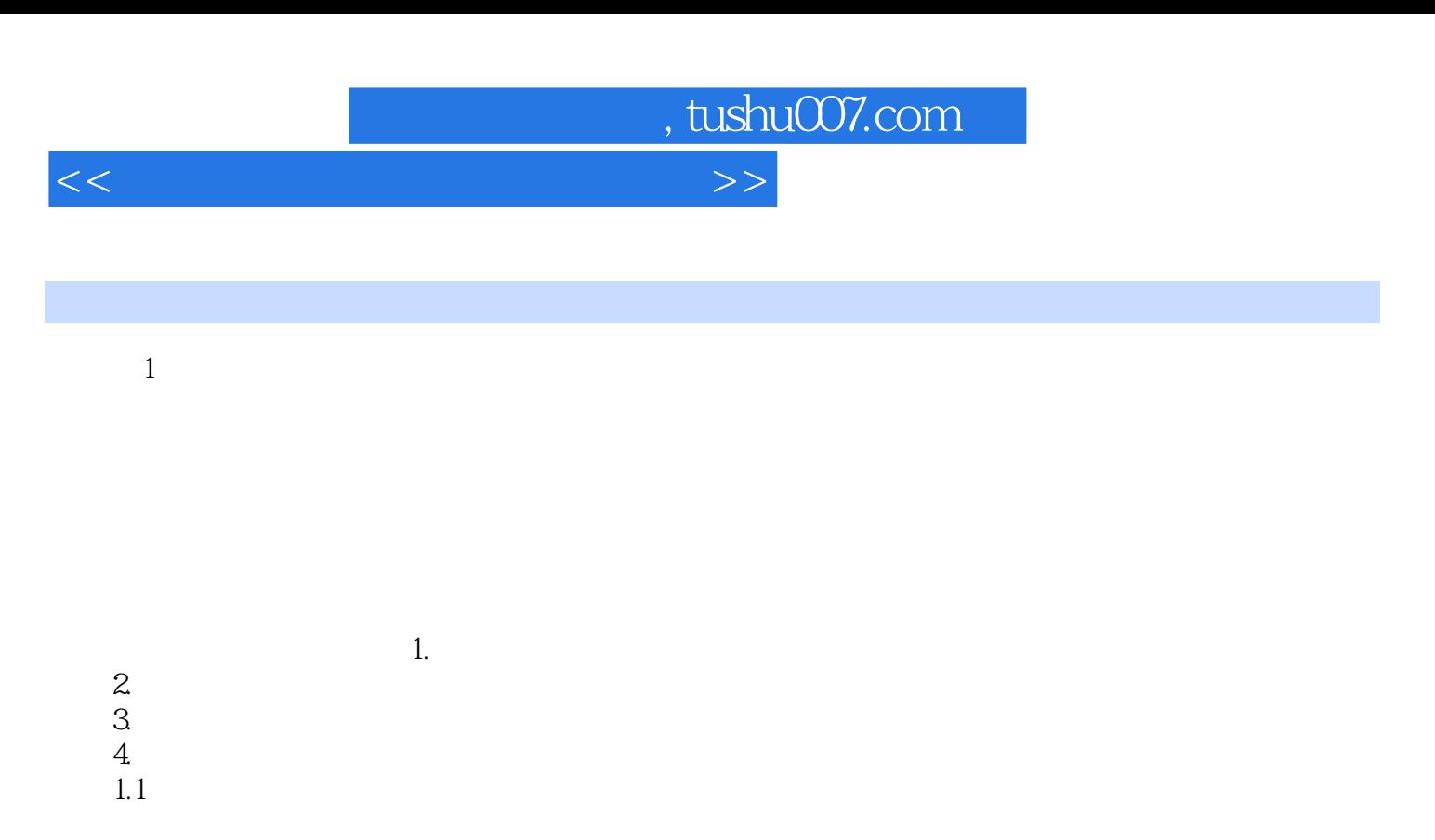

Office Automation, OA

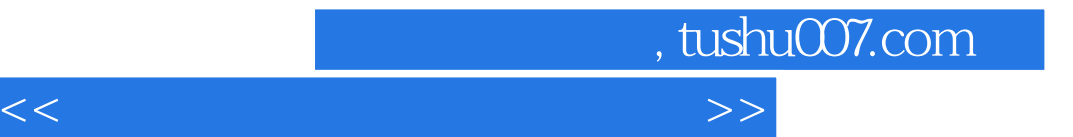

本站所提供下载的PDF图书仅提供预览和简介,请支持正版图书。

更多资源请访问:http://www.tushu007.com